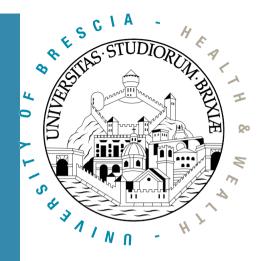

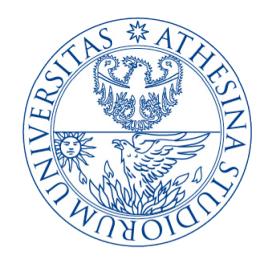

# Laboratory of Nomadic Communication

Quick introduction to IEEE 802.11

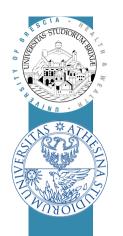

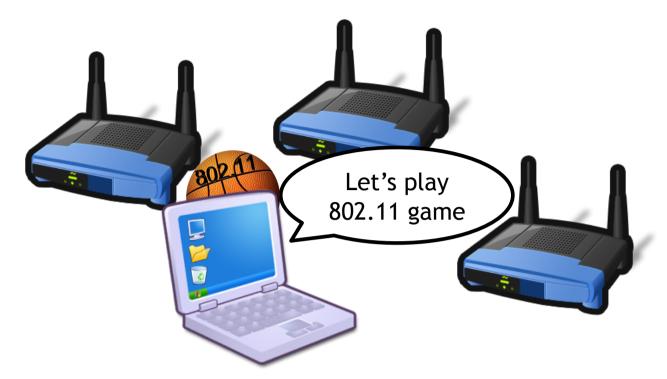

# Wireless LAN Standard

A quick introduction to the IEEE 802.11 standard

# IEEE 802.11 standard

### **Definition of wireless interface**

- between a client and a base station (aka: Access Point, AP)
- between wireless clients (simply: stations)

### □ Two lower layers of the stack

- 1-PHY radio transmission: modulations, bands, frequency, energy
- 2-MAC medium access control: timings, retransmissions, signaling
- □ Regulator published many amendments since '97
  - Throughput improvements (e.g., 802.11ac up to multi Gb/s)
  - Security (802.11i), QoS (802.11e), reliable multicast (802.11aa)

□ Very long standard, 2012 release is approx. 2800 pages!

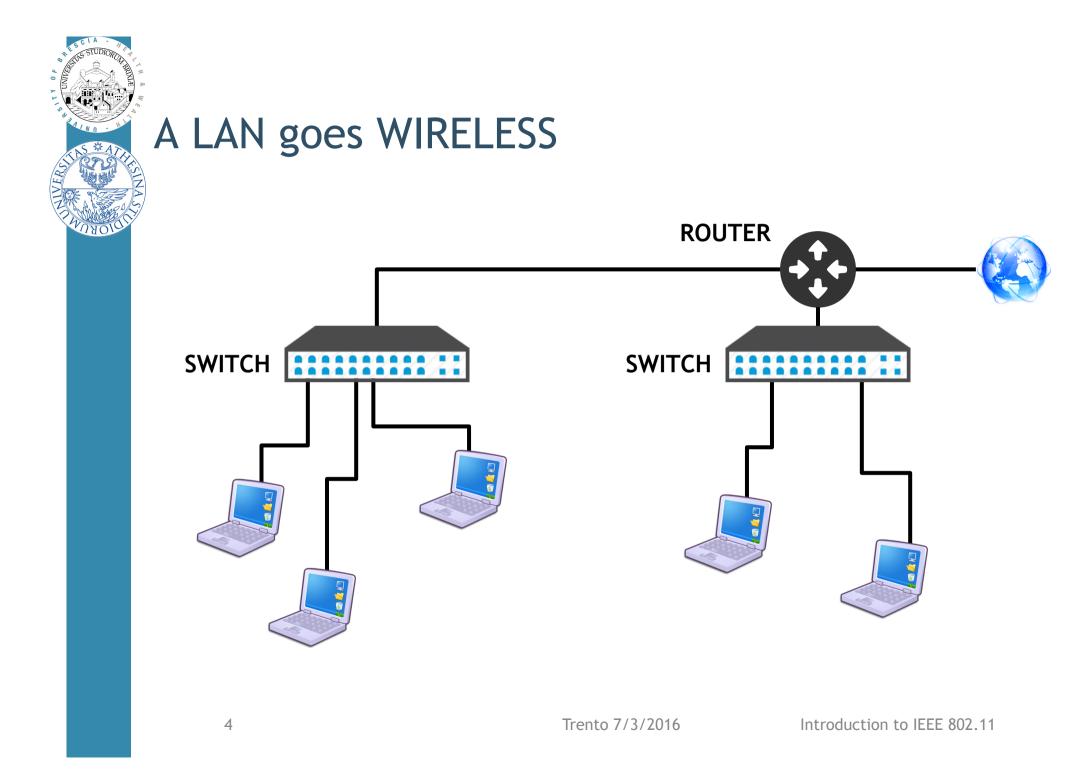

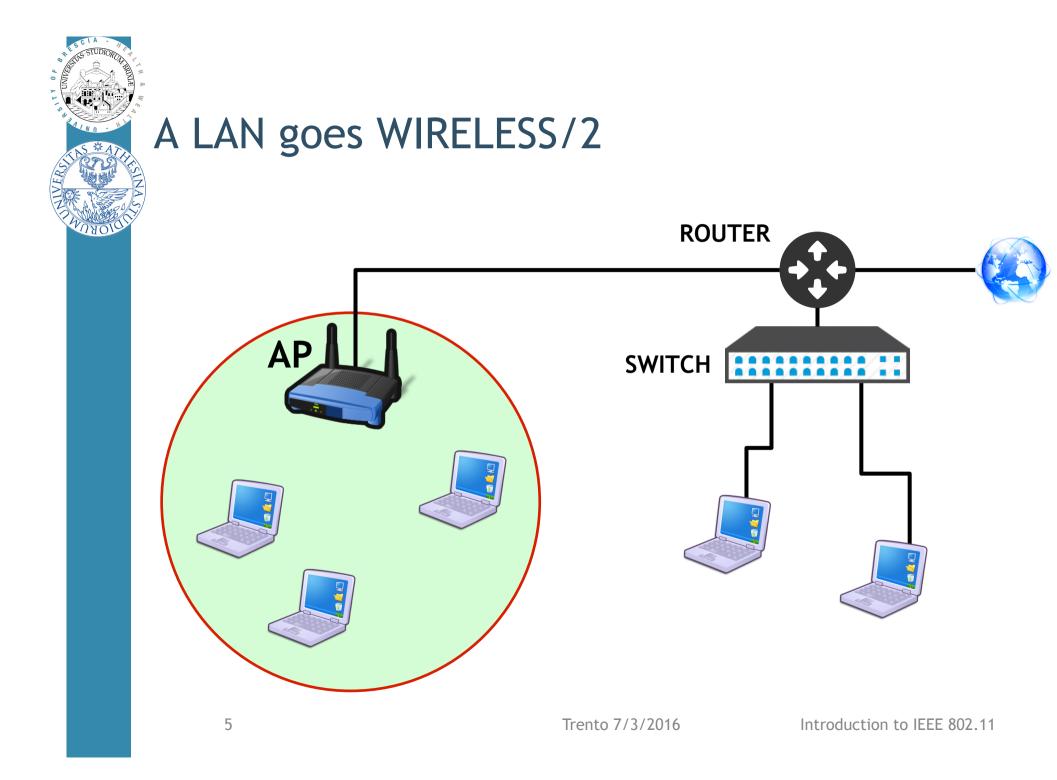

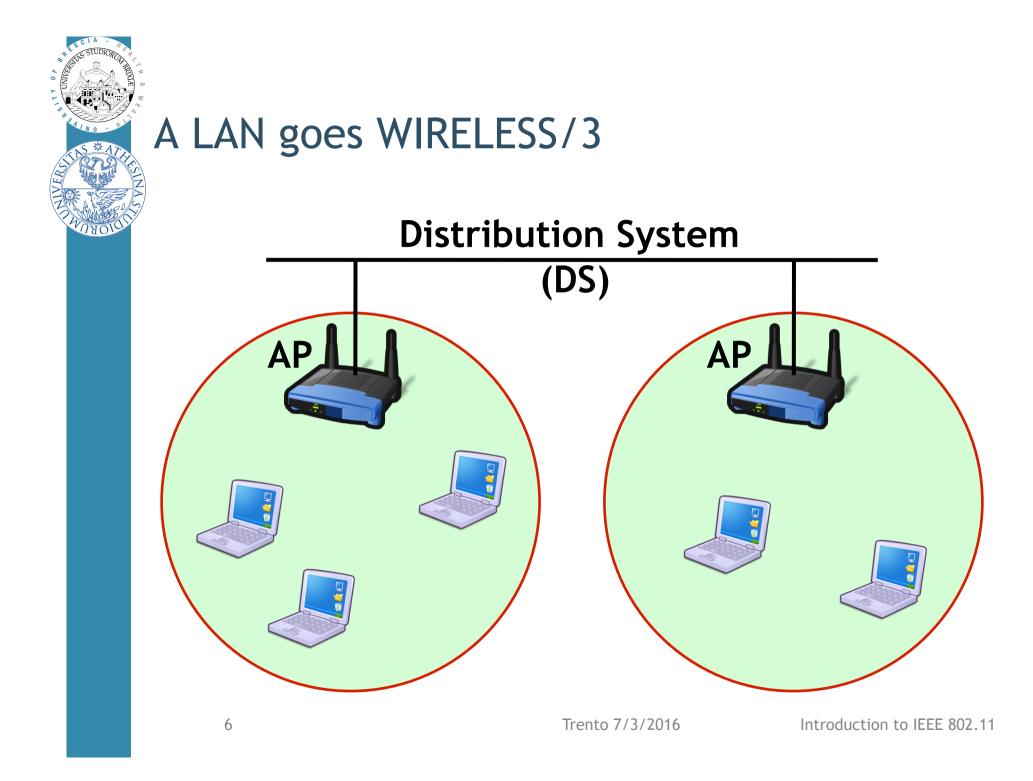

# Wireless-LAN vs Wired-Lan

 $\hfill \Box$  Apparently: AP replaces the switch, air replaces cables

### □ AP, in fact,

- forwards inter-stations frames (no direct comm)
- rules stations access to the network (e.g, by authenticating)
- manages even more issues than the switch has to, i.e.,
  - advertizes the network
  - synchronizes time etc

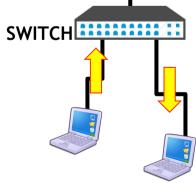

Trento 7/3/2016

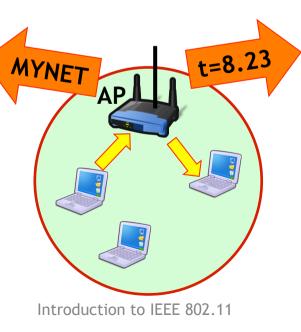

# 802.11 Wireless-Lan: Infrastructure Mode Basic

☐ Each cell is an Infrastructure "Basic Service Set" (BSS)

- The Access Point (AP) "creates" and maintain the BSS
- Time sync, BSS name and capabilities inside "Beacons" frame
- All BSS traffic goes through the AP

#### □ More cells build an "Extended Service Set" (ESS)

- A Distribution System (DS, wired or wireless) connect all APs
- DS may connect to an Internet gateway

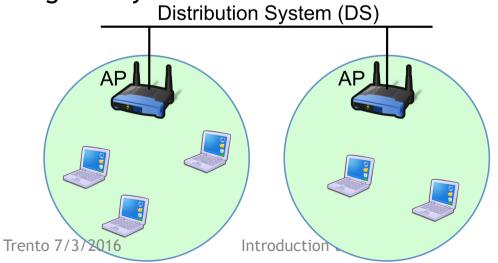

## 802.11 Wireless-Lan: Infrastructure Mode Basic

#### $\Box$ A station that wants to connect does the following:

- Scan: check all the available networks for one known
  - Passively, by receiving "Beacons", or Actively, by sending "Probes"
- Authenticate: proves to the AP she knows something
  - Easiest case: simply send her identity, wait for an ack
- Associate: station and AP shares mutual capabilities

#### □ Eventually:

- Station sends/receives traffic

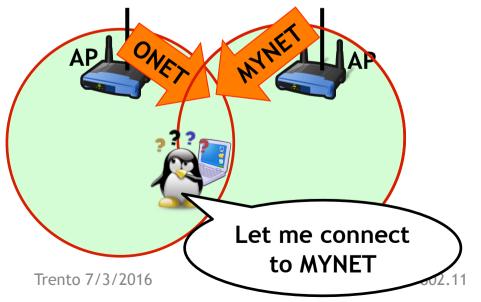

## 802.11 Wireless-Lan: Ad-Hoc Mode Basic

□ Stations create an Ad-Hoc network with a specific "NAME"

- No AP needed
- The first station active starts sending beacons (e.g., leader)
- Other stations can join the Ad-Hoc network
  - If they do not receive the beacon from the leader, they transmit one!

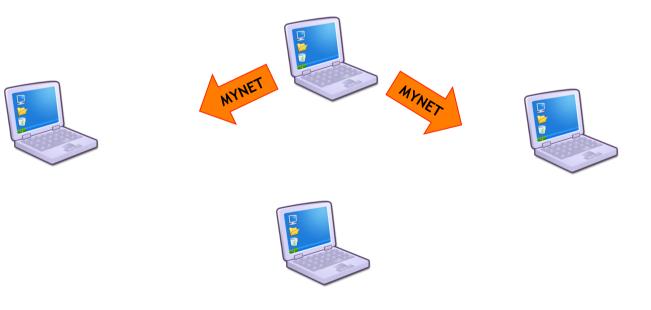

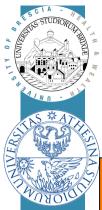

### A very incomplete standard synopsis

| NA ST | Document | year | modulation<br>add-on | band<br>(GHz) | width<br>(MHz)   | spatial<br>stream | Rates addon                  |
|-------|----------|------|----------------------|---------------|------------------|-------------------|------------------------------|
|       | 802.11   | 97   | DSSS                 | 2.4           | 20               | /                 | 1, 2                         |
|       | 802.11b  | 99   | ССК                  | 2.4           | 20               | /                 | 5.5, 11                      |
|       | 802.11a  | 01   | OFDM                 | 5             | 20               | /                 | 6 54 (8 rates)               |
|       | 802.11g  | 03   | /                    | 2.4           | 20               | /                 | all the above                |
|       | 802.11n  | 09   | MIMO &<br>OFDM+      | 2.4 &<br>5    | 20, 40           | up to<br>4        | HT-PHY MCS<br>[max 600Mb/s]  |
|       | 802.11ac | 14   | MU-MIMO &<br>OFDM++  | 2.4 &<br>5    | 20,40,<br>80,160 | up to<br>8        | VHT-PHY MCS<br>[max 6.7Gb/s] |

# A very incomplete standard synopsis

□ In this course we will use 802.11bg only devices

- Yeah, pretty old hardware but...
- ... we have access to the NIC internals, we can play with the standard

| Document  | Document modulations |     | width<br>(MHz) | Rates                                          |
|-----------|----------------------|-----|----------------|------------------------------------------------|
| 802.11b/g | DSSS/CCK<br>OFDM     | 2.4 | 20             | 1, 2 / 5.5, 11<br>6, 9, 12, 18, 24, 36, 48 ,54 |

# IEEE 802.11: insight of the 2.4GHz band

#### □ ISM 2.4GHz band spans range [2400-2483.5]MHz worldwide

- Availability subject to country regulations
  - E.g., USA [1-11], Italy [1-13], Japan none of them!
- To make Wi-Fi working, Japan regulator allows outsider channel
- □ Standard: 13 channels (5 MHz spacing) + channel 14
  - $ch_N \otimes [2407 + 5 * N]MHz$ ,  $1 \le N \le 13$ ; very busy  $\otimes$
  - $ch_{14}$  @ 2484MHz; not used outside Japan  $\odot$

□ How many orthogonal channels? Remember 20MHz width

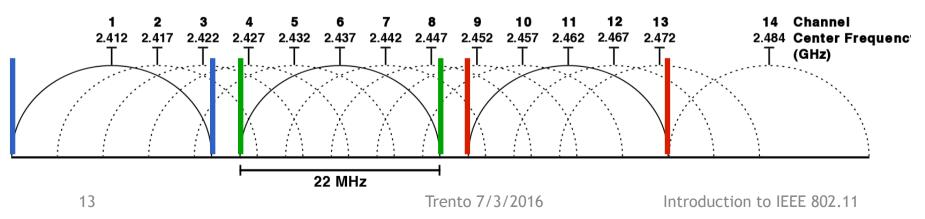

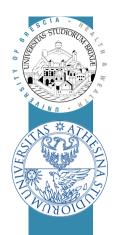

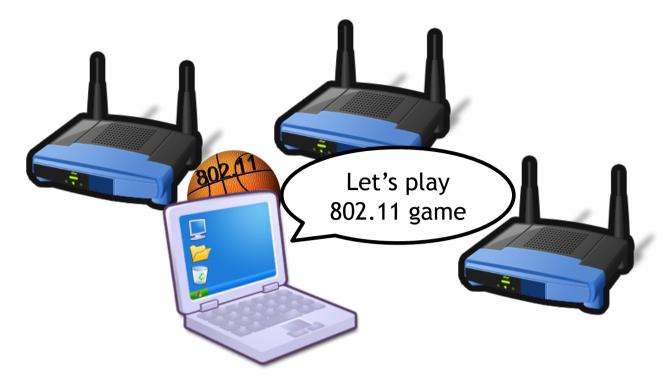

# Wireless LAN Standard

802.11bg Physical Layer analysis

# IEEE 802.11bg: a frame unit (no MAC yet)

Each frame preceded by PLCP preamble

- Physical Layer Convergence Procedure
- □ PLCP helps the receiver
  - Understanding a transmission is beginning (energy raise)
  - Knowing which data-rate encoding is used for data and its length
  - Synchronizing the decoding subsystem

□ PLCPs of 11b and 11g differ

- Let's check!

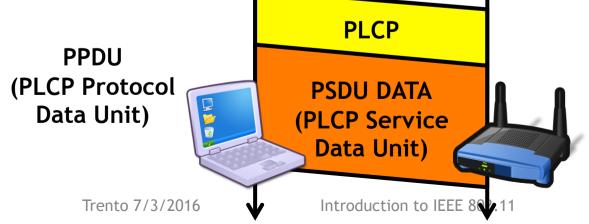

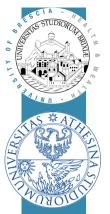

### IEEE 802.11b: PPDU format

#### Two possible PLCP format:

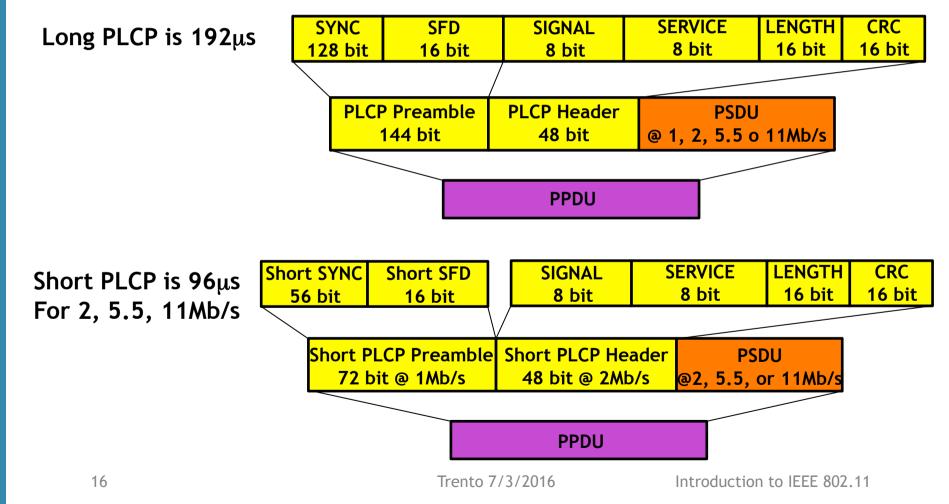

### IEEE 802.11b: PPDU format/2

Direct Sequence Spread Spectrum modulations

- A sequence of 11 "chips" transmitted repeatedly by shifting phase
- Phase shift of consecutive chip trains encode the PPDU

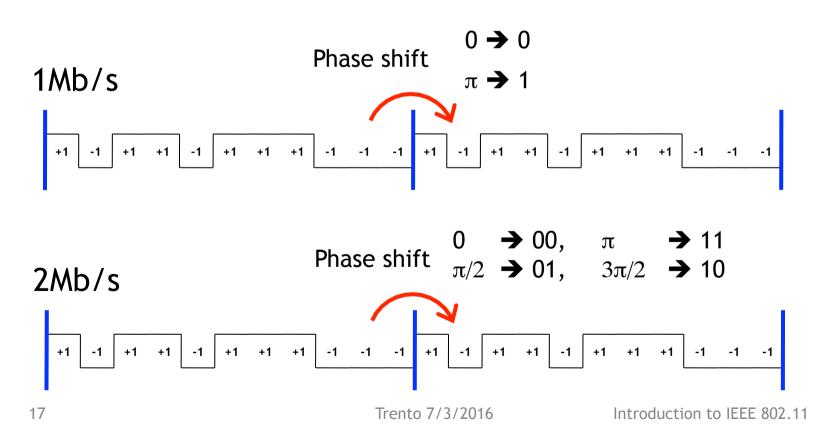

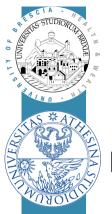

### IEEE 802.11b: PPDU format/3

PPDU format is very inefficient!

E.g.: Acknowledgement (shortest frame), 14byte = 112bit

- @1Mb/s, PSDU:=  $112\mu s$
- @2Mb/s, PSDU:=  $56\mu s$
- @5.5Mb/s,
- @11Mb/s,

PSDU:=  $21\mu s$ PSDU:=  $11\mu s$ 

PLCP much longer than actual data!

### IEEE 802.11g: PPDU format

□ 802.11g: new PLCP, very short

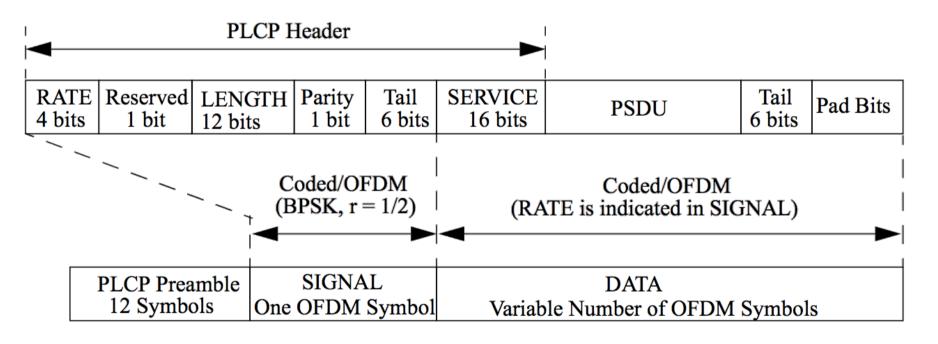

PLCP is 20µs

# IEEE 802.11g: PPDU format/2

Orthogonal Frequency Division Multiplexing (6Mb/s)

- PPDU is divided in groups of 24 bits (three bytes)
- Each group of 24 is expanded to 48 bit (FEC)
- Each bit of these 48 weights a specific carrier (with -1 for 0, +1 for 1)

- Five additional pilot carriers - pink - inserted

-25 -23 -20 -18 -16 -14 -12 -10 -8 -5 -3 -1 +1 +3 +5 +8 +10 +12 +14 +16 +18 +20 +23 +25 -26 -24 -22 -19 -17 -15 -13 -11 -9 -6 -4 -2 +2 +4 +6 +9 +11 +13 +15 +17 +19 +22 +24 +26

- Time signal computed by running ifft of the carrier weights
- Each group takes 4µs, call this "OFDM symbol"

□ Higher data rates map more bits to each carrier/symbol

Trento 7/3/2016

### IEEE 802.11g: PPDU format/2

#### 802.11g: frame includes

- PLCP Preamble made of 10 short symbols  $(8\mu s)$  + 2 long ones  $(8\mu s)$
- PLCP Header made of
  - SIGNAL field in its own symbol (4 $\mu$ s, PSDU length+rate)
  - SERVICE field, first 16 bits of first data symbol
- PSDU made of symbols, each one carrying N bits, N depends on Rate
- PSDU terminate with CRC32 and at least 6 padding bits

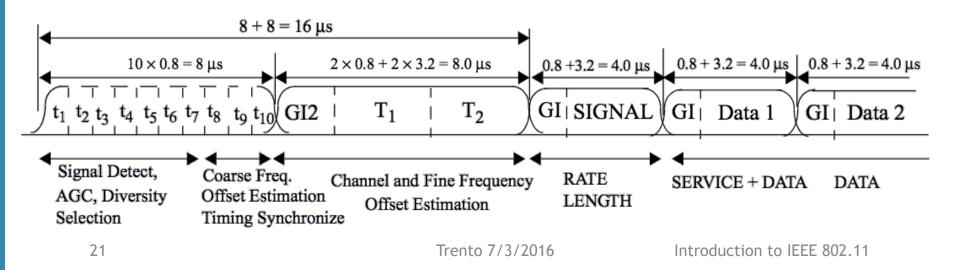

### IEEE 802.11g: PPDU format/2

#### 802.11g: data payload

- Bit expanded by convolutional encoder for FEC, R = [1/2, 2/3, 3/4]
- Groups of N<sub>CBPS</sub> (Coded Bit Per Symbol) or N<sub>DBPS</sub> (Data Bit Per Symbol)
- Each subcarrier transport N<sub>BPSC</sub> bit (Bit Per SubCarrier)

| Modulation | R   | N <sub>BPSC</sub> | N <sub>CBPS</sub> | N <sub>DBPS</sub> | Data rate |
|------------|-----|-------------------|-------------------|-------------------|-----------|
| BPSK       | 1/2 | 1                 | 48                | 24                | 6         |
| BPSK       | 3/4 | 1                 | 48                | 36                | 9         |
| QPSK       | 1/2 | 2                 | 96                | 48                | 12        |
| QPSK       | 3/4 | 2                 | 96                | 72                | 18        |
| 16-QAM     | 1/2 | 4                 | 192               | 96                | 24        |
| 16-QAM     | 3/4 | 4                 | 192               | 144               | 36        |
| 64-QAM     | 2/3 | 6                 | 288               | 192               | 48        |
| 64-QAM     | 3/4 | 6                 | 288               | 216               | 54        |

# IEEE 802.11g: frame format/6

□ E.g.: Acknowledgement, 14byte = 112bit

□ PLCP: 20*µs* 

DATA<sub>PSDU</sub>: 16b(SERVICE)+112b(PSDU)+6b(tail<sub>min</sub>)=134b

| Data<br>rate | PLCP         | N <sub>DBPS</sub> | bit | symbol | ΔΤ            | Extension | Total         |
|--------------|--------------|-------------------|-----|--------|---------------|-----------|---------------|
| 6            | 20µs         | 24                | 134 | 6      | 24µs          | 6µs       | 50 <i>µs</i>  |
| 9            | 20 <i>µs</i> | 36                | 134 | 4      | 16 <i>µ</i> s | 6µs       | 42 <i>µ</i> s |
| 12           | 20 <i>µs</i> | 48                | 134 | 3      | 12 <i>µ</i> s | 6µs       | 38µs          |
| 18           | 20µs         | 72                | 134 | 2      | 8µs           | 6µs       | 34µs          |
| 24           | 20µs         | 96                | 134 | 2      | 8µs           | 6µs       | 34µs          |
| 36           | 20µs         | 144               | 134 | 1      | 4µs           | 6µs       | 30µs          |
| 48           | 20µs         | 192               | 134 | 1      | 4µs           | 6µs       | 30µs          |
| 54           | 20µs         | 216               | 134 | 1      | 4μs           | 6µs       | 30µs          |

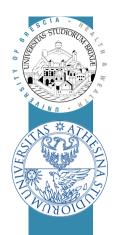

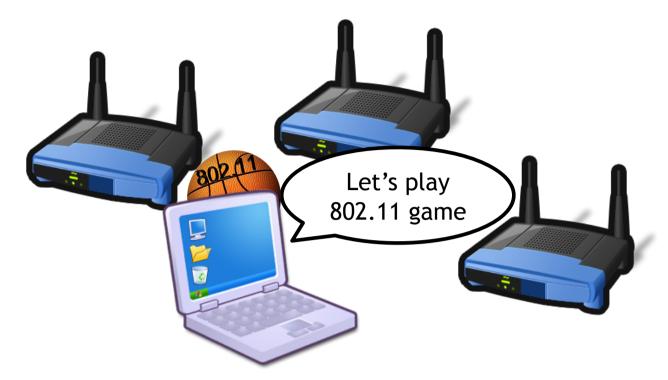

# Wireless LAN Standard

802.11bg Frame format analysis (@ layer 2)

## IEEE 802.11: Frame types

Three types of Mac Protocol Data Unit (MPDU):

- Management, e.g. Association Request/Response, Beacon, (De)Auth
  - Network/BSS Advertisement, BSS Join, Authentication etc
- Control, e.g. ACK, RTS, CTS, Poll, etc
  - For channel access (RTS, CTS), positive frame acknowledgment
- Data: Plain data + QoS Data, etc
  - Frames with user data
- MPDU fields: depend on frame type!

| 2                | 2              | 6         | 6         | 6         | 2                   | 6         | 2              | 0-2312        | 4   |
|------------------|----------------|-----------|-----------|-----------|---------------------|-----------|----------------|---------------|-----|
| Frame<br>Control | Duration<br>ID | Address 1 | Address 2 | Address 3 | Sequence<br>Control | Address 4 | QoS<br>Control | Frame<br>Body | FCS |

### IEEE 802.11: PSDU fields/1

#### Frame Control:

- Protocol version, only 0 today
- Type and Subtype encode frame type + subtype
- ToDS: frame is for Distribution System; FromDS frame is from DS
  - If both set to 1, frame is transported by a Wireless DS
- More: announce other fragments are coming (PSDU is fragmented)
- Retry: help rx'er understanding this is a retransmission
- {Pwr Mgt, More Data} deal with power management, save
- Protected: announce Frame Body is encrypted

| _ | b <sub>0</sub> | b <sub>1</sub> | b <sub>2</sub> | $b_3$    | $b_4$ | $b_5$       | $b_6$ | b <sub>7</sub> | b <sub>8</sub> | b <sub>9</sub> | b <sub>10</sub> | b <sub>11</sub> | b <sub>12</sub> | b <sub>13</sub> | b <sub>14</sub> | b <sub>15</sub> |
|---|----------------|----------------|----------------|----------|-------|-------------|-------|----------------|----------------|----------------|-----------------|-----------------|-----------------|-----------------|-----------------|-----------------|
|   | Prote<br>Vers  |                | _              | me<br>De |       | Fra<br>Subt | -     |                | To<br>DS       | From<br>DS     | More<br>Frag    | Retry           | Pwr<br>Mgt      | More<br>Data    | Crypt           | Order           |

### IEEE 802.11: PSDU fields/2

### Duration/ID

- Meaning depends on MPDU type
- Data: number of  $\mu s$  after frame end during which medium is reserved
  - Used by Virtual Carrier Sense

### □ Address fields: they depends on ToDS/FromDS fields:

- BSSID: Basic Service Set IDentification
  - Address of the AP
- DA: Destination Address, "final destination"
- RA: Receiver Address, immediate frame destination
- SA: Source Address, who has generated this frame
- TA: Transmitter Address, who has forwarded this frame

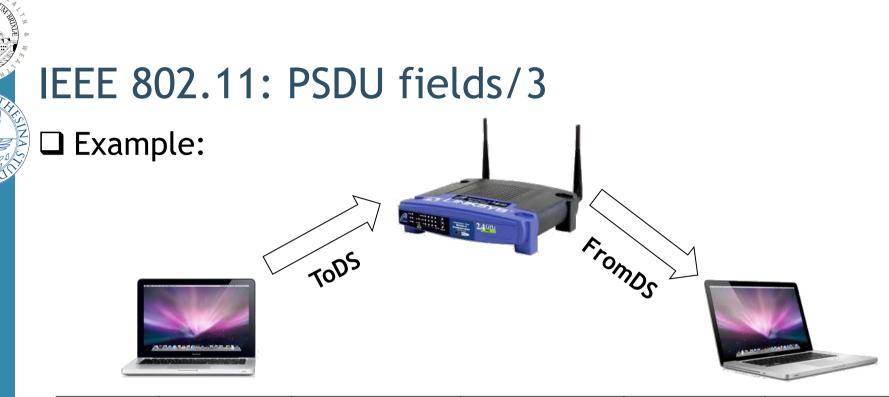

| To DS | From DS | Address 1  | Address 2  | Address 3 | Address 4 |  |
|-------|---------|------------|------------|-----------|-----------|--|
| 0     | 0       | RA = DA    | TA = SA    | BSSID     | N/A       |  |
| 0     | 1       | RA = DA    | TA = BSSID | SA        | N/A       |  |
| 1     | 0       | RA = BSSID | TA = SA    | DA        | N/A       |  |
| 1     | 1       | RA         | TA         | DA        | SA        |  |

## IEEE 802.11: PSDU fields/4

### Sequence Control:

- Fragment number, 4 bits
  - For fragmented PSDU, it's the number of this fragment
- Sequence Number, 12 bits, unique for PSDU
  - Identify the PSDU (used by rx'er to avoid accepting same frame > once)

| b <sub>0</sub> b <sub>3</sub> | b <sub>4</sub>     | b <sub>15</sub> |
|-------------------------------|--------------------|-----------------|
| Fragment<br>number            | Sequence<br>number |                 |

QoS Control: identify Traffic Category (optional field)
 FCS: CRC/32 Frame Check Sequence protecting the PSDU

## IEEE 802.11: PSDU example - Data Frame

IP packet, no QoS, from STA to AP (ToDS): Data frame

- Logical Link Control (LLC) encapsulation is used -
  - 8 bytes before IP: 0xAA, 0xAA, 0x03, 0x00, 0x00, 0x00, 0x08, 0x00

 $b_0$ 

b<sub>8</sub>

То

DS

b₁

b

DS

Protocol

Version

 $b_2$ 

b<sub>10</sub>

From More Retry

Frag

b<sub>3</sub>

 $b_{11}$ 

Frame

Type

ethertype

b

b<sub>13</sub>

Data

Pwr More

 $b_6$ 

 $b_{14}$ 

Crypt Order

Frame

Subtype

 $b_7$ 

b<sub>15</sub>

b₄

 $b_{12}$ 

Mgt

- Type: Data frame -SubType:  $0 \Rightarrow Byte#0 := 0x08$
- $\Rightarrow$  Byte#1 := 0x01 ToDS —
- Duration: time to tx an ACK + SIFS —
- Address: it's a ToDS frame, fill the three address fields -

| - Se  | eqCTRL | : seq. n | io:=33 = | ⇒ SeqC | TRL:=      | Dx0210     | b <sub>0</sub> b <sub>3</sub><br>Fragment<br>number |         | Sequence<br>number | b <sub>15</sub> |
|-------|--------|----------|----------|--------|------------|------------|-----------------------------------------------------|---------|--------------------|-----------------|
| 2     | 2      | 6        | 6        | 6      | 2          |            | 8                                                   |         | Ν                  | 4               |
| 08 01 | 3A 01  | BSSID    | SA       | DA     | 10 02      | AA AA 03 ( | 0 00 00 0                                           | 8 00    | IP                 | FCS             |
| 30    |        |          |          | Trei   | nto 7/3/20 | 16         | Introd                                              | duction | n to IEEE 8        | 02.11           |

### IEEE 802.11: PSDU example - Data Frame

#### **□** Example with WireShark

- Open a trace file
- Show Beacons
- Show Data, retry etc

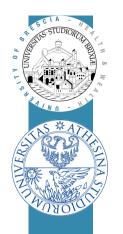

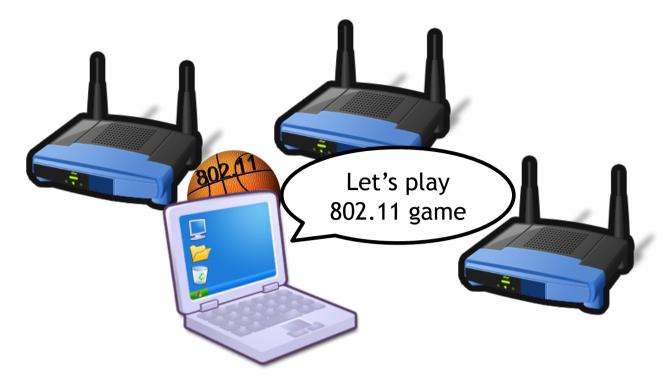

# Wireless LAN Standard

The Basic Access Scheme

Distributed Coordination Function (DCF)

### Transmissions in a Broadcast Medium

- $\Box$  If two stations transmit at the same time
  - Receiver(s) cannot decode packets (collision)
  - Transmitters do not know whether data was received

#### □ 802.11 standard introduces

- Slotted medium
- Positive Acknowledgment with Retransmission
- Carrier Sense Multiple Access/Collision Avoidance

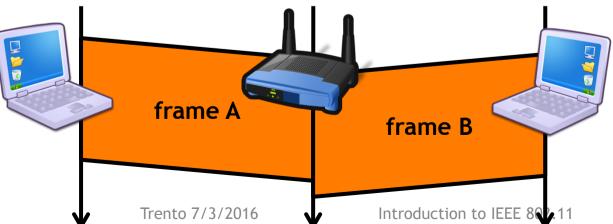

# Time Slot

### □ Time is divided into intervals, called slots

- Working with slot (tx may start with slot) reduces uncertainty

#### $\hfill\square$ A Slot is the system unit time

- 802.11b Slot Time is 20µs, 11g is 9µs

#### □ Time synchronized with Beacons transmitted by the BSS AP

- Each Beacon carries a 64bit time value (1 $\mu$ s granularity)
- Stations in the BSS copy beacon time to their clock registers
- Skews due to poor clock design periodically corrected

### □ A BSS is a synchronous system!!

# InterFrame Space (IFS)

□ Time interval between consecutive transmissions

Different IFSs allow different access priorities

- Short IFS: separate transmissions belonging to the same dialogue
  - SIFS in 11bg it's  $10 \mu s$
- Point Coordination IFS: used by the Point Coordinator
  - PIFS is SIFS + Slot Time
- Distributed IFS: waited by stations when contending for a free channel
  - DIFS is SIFS + 2 \* Slot Time
- Extended IFS: waited by stations when receiving a bad frame
  - EIFS is SIFS + TxTime[AckFrame] + DIFS

# Positive Acknowledgment & Retransmissions

#### Received unicast frame must be acknowledged

Other nodes defer transmissions by using the received "Duration" \_

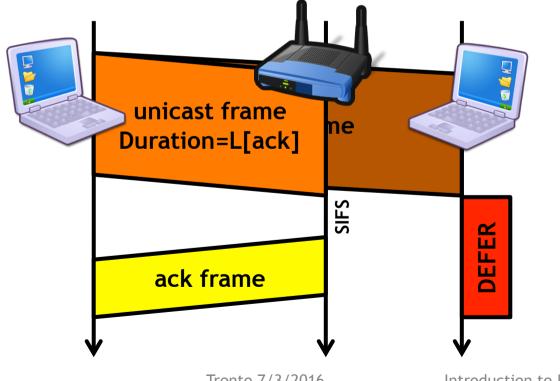

Trento 7/3/2016

# Positive Acknowledgment & Retransmissions/2

## $\hfill\square$ If no acknowledgment coming from receiver

- Retransmit the frame with Retry bit set and same sequence counter
- When acknowledgment received
  - Increase the sequence counter and switch to the next frame

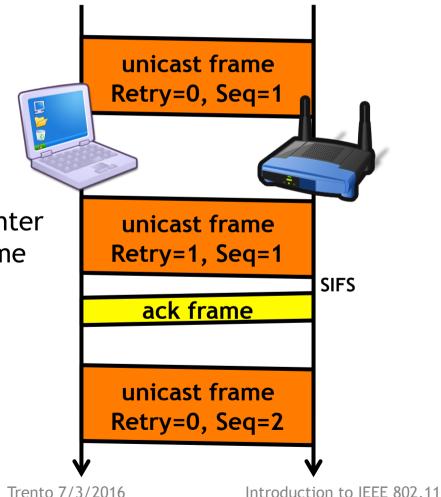

# Carrier Sense Multiple Access/ Collision Avoidance

- □ Apart from slot synchronization
  - No other explicit coordination among stations
- □ To avoid repeated collisions
  - Carrier Sense Multiple Access/Collision Avoidance (CSMA/CA)
  - Given free-space attenuation, /Collision Detection is not feasible!

## CSMA/CA Basic

- Stations willing to transmit have to contend for channel access
- A station repeats the contention procedure for every (re)transmission

## Each station keeps a Contention Window (CW) parameter

- 1. At the end of the previous transmission attempt
  - If collision (no ack), double CW, otherwise **reset** to CW<sub>min</sub>
  - Extract Backoff value (BO)  $\in$  U[0, CW 1]
- 2. "Monitor channel free for t > DIFS"
- 3. Backoff stage: decrement BO to zero
  - Backoff: if medium free, decrement BO at every SLOT
  - When medium busy  $\Rightarrow$  Suspend: BO freezed & goto 2
  - If BCKOFF ==  $0 \Rightarrow$  Transmit!

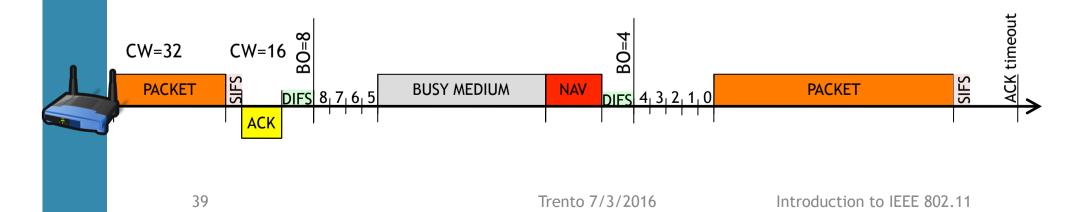

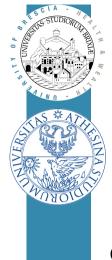

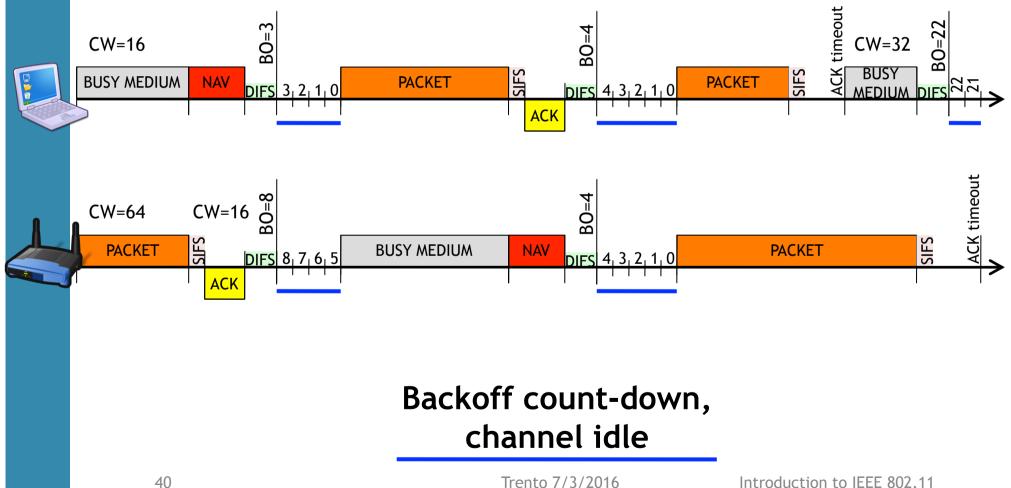

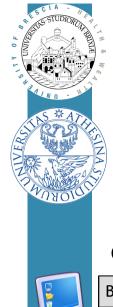

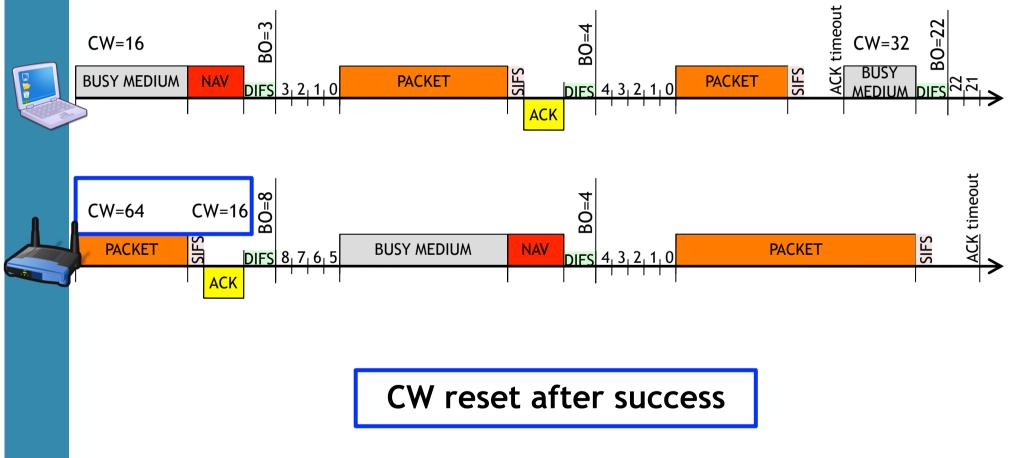

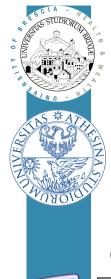

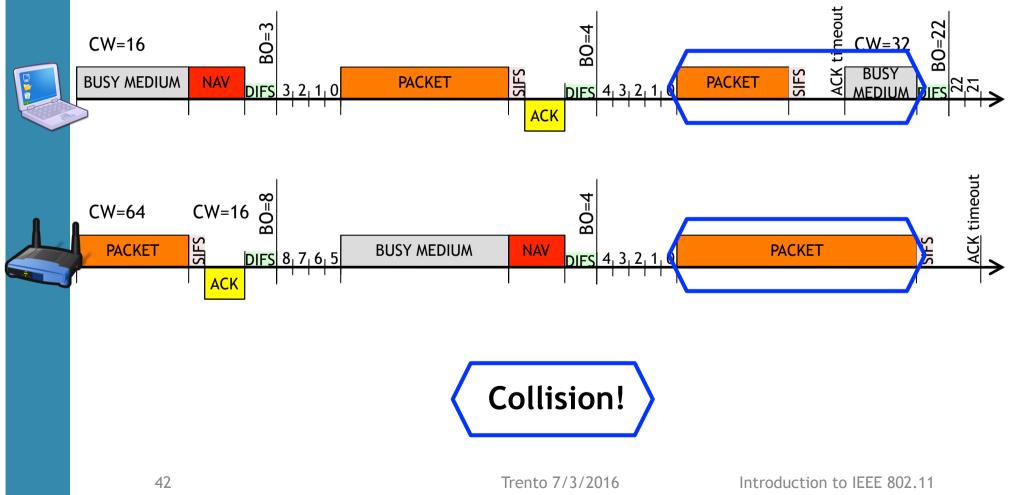

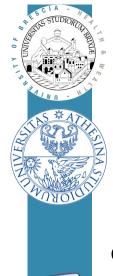

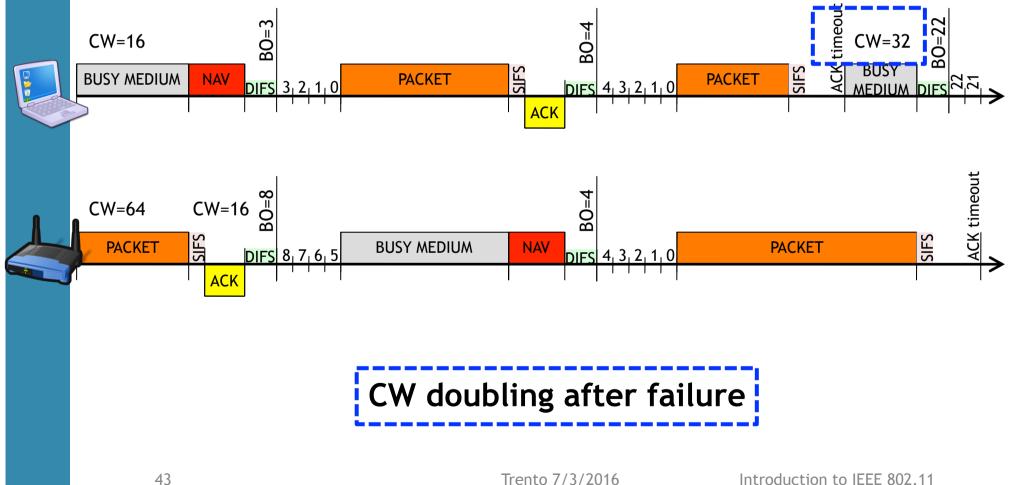

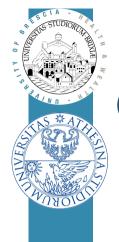

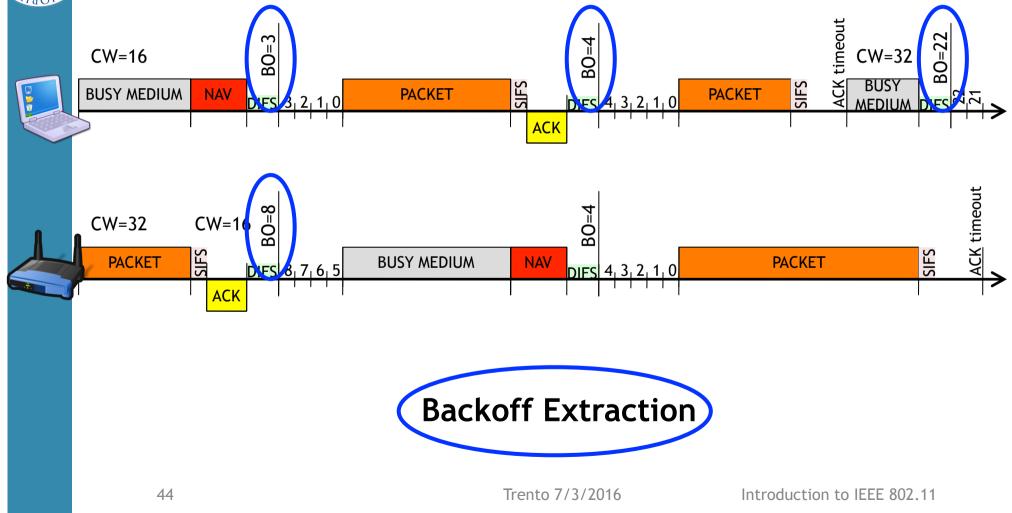

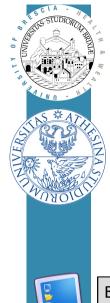

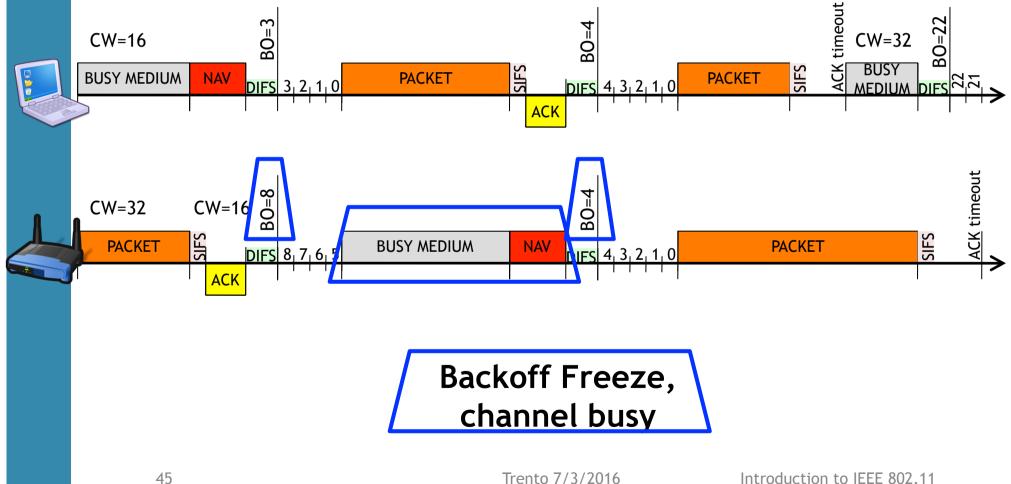

# CSMA/CA, Exponential Backoff rule

□ BCKOFF value is computed after every tx attempt

- BCKOFF taken from [0, 1, ..., CW-1] with uniform distribution

□ Contention Window (CW) refreshed

- CW = 2 \* CW if after tx attempt there is a collision
  - Up to  $\mathrm{CW}_{\mathrm{max}}$  , then stay with  $\mathrm{CW}_{\mathrm{max}}$
- $CW = CW_{min}$  if after tx attempt, tx was acked by acknowledgment

## □ Standard values:

-  $CW_{min} = 16/32$ ,  $CW_{max} = 1024$ 

□ For tx a packet that requires ACK

- Repeat access procedure up to MAX<sub>times</sub> (e.g., 7), then discard packet

□ This procedure guarantees network works correctly!!

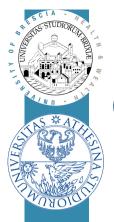

# CSMA/CA, pseudo-code

## □ Neglecting initializations:

#### procedura di trasmissione

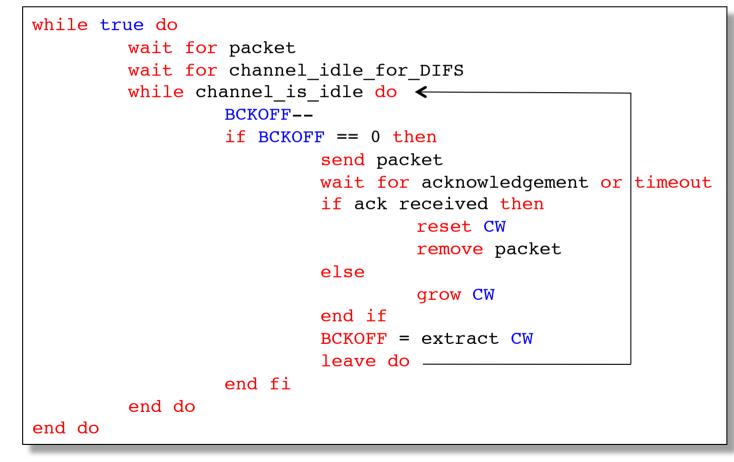

Trento 7/3/2016

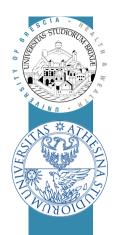

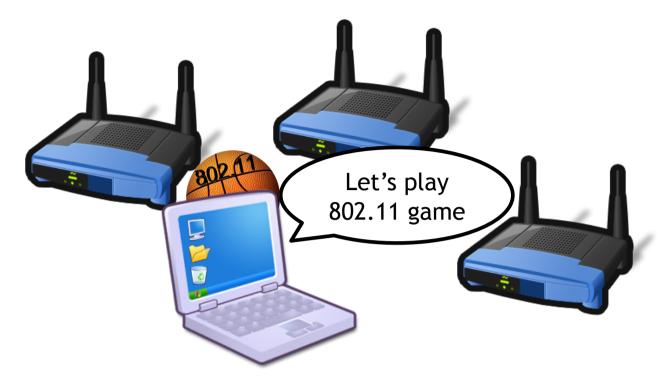

# Wireless LAN Standard

Rate control algorithm (super-quick)

# IEEE 802.11bg: rate choice

□ How to choose the rate is not specified by the standard

- Rate Controller algorithm: RC

□ RCs use feedback based techniques

**D** E.g. Minstrel algorithm, the default today in Linux kernel

- Count total frames transmitted PER every rate, assess success probability
- Rate that has best success delivery ratio is the winner
- Periodically (every N frames) send a frame at a "look-around" rate
  - Constantly scan the entire rate set
- Rely on frames that require ACK, by counting:
  - Number of attempts per packet
  - Failed rate, success rate Trento 7/3/2016

# EEE 802.11: rate choice/2

#### Example: UDP packet

- RC set up these rates:  $[54Mb/s^{\{1,2\}}, 48Mb/s^{\{3,4\}}, 12Mb/s^{\{5\}}, 1Mb/s^{\{6,7\}}]$ 

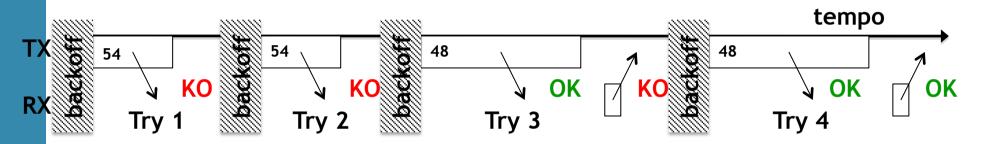

- At the end of this packet, RC refreshes its table...

| Rate                                                               | Success         | Failure       |             | Rate | Success         | Failure       |
|--------------------------------------------------------------------|-----------------|---------------|-------------|------|-----------------|---------------|
| 54                                                                 | 2812/3004 (93%) | 192/3004 (7%) |             | 54   | 2812/3006 (93%) | 194/3006 (7%) |
| 48                                                                 | 408/507 (80%)   | 99/507 (20%)  | $\neg \vee$ | 48   | 409/509 (80%)   | 100/509 (20%) |
| 36                                                                 | 102/402 (25%)   | 300/402 (75%) |             | 36   | 102/402 (25%)   | 300/402 (75%) |
| <ul> <li>Don't change decision (not now <sup>(2)</sup>)</li> </ul> |                 |               |             |      |                 |               |

# Bibliography

- □ [1] IEEE 802.11-2007, Wireless LAN Medium Access Control (MAC) and Physical Layer (PHY) Specifications, June 2007.
- [2] Tutorial on 802.11n from Cisco: <u>http://www.wireshark.ch/download/</u> <u>Cisco\_PSE\_Day\_2009.pdf</u>
- [3] G. Bianchi, "Performance analysis of the IEEE 802.11 distributed coordination function". IEEE Journal on Selected Areas in Communications, 18(3), pp. 535-547, 2000.